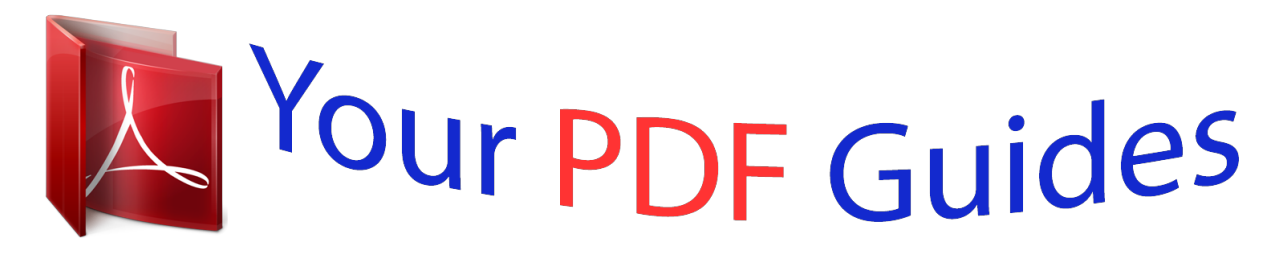

You can read the recommendations in the user guide, the technical guide or the installation guide for SILVERCREST KH 2430 USB RECORD PLAYER. You'll find the answers to all your questions on the SILVERCREST KH 2430 USB RECORD PLAYER in the user manual (information, specifications, safety advice, size, accessories, etc.). Detailed instructions for use are in the User's Guide.

> **User manual SILVERCREST KH 2430 USB RECORD PLAYER User guide SILVERCREST KH 2430 USB RECORD PLAYER Operating instructions SILVERCREST KH 2430 USB RECORD PLAYER Instructions for use SILVERCREST KH 2430 USB RECORD PLAYER Instruction manual SILVERCREST KH 2430 USB RECORD PLAYER**

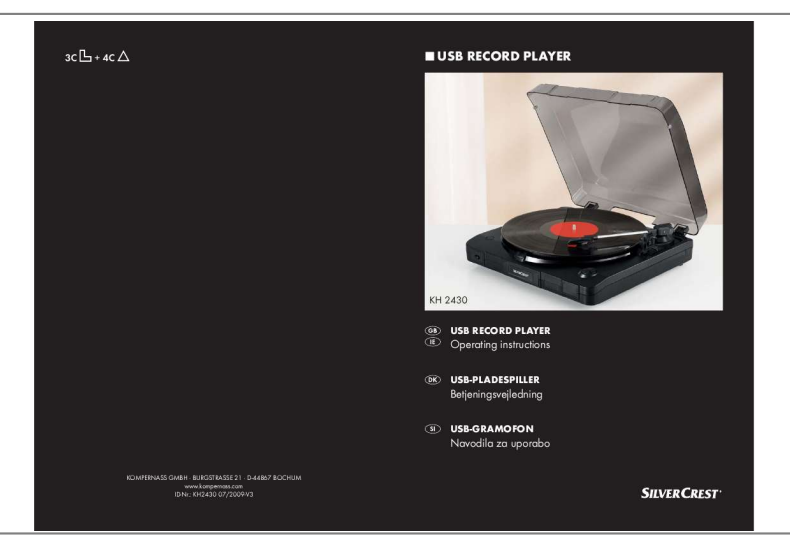

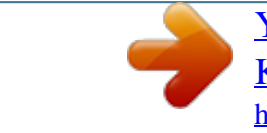

[You're reading an excerpt. Click here to read official SILVERCREST](http://yourpdfguides.com/dref/3036299) [KH 2430 USB RECORD PLAYER user guide](http://yourpdfguides.com/dref/3036299) <http://yourpdfguides.com/dref/3036299>

## *Manual abstract:*

*Read the information included here so that you can quickly familiarize yourself with your device and thus make full use of its functions. We wish you a great deal of enjoyable use. These operating instructions are a component of the record turntable KH 2430 (henceforth designated as the device) and supplies you with important information for intended use, safety, installation and connection as well as operation of the device. The operating instructions must be constantly kept available close to the device. They are to be read and used by anyone assigned to install, service and repair faults in the device. Keep these operating instructions and hand them over with the device to any future owners. Any duplication and/or reprinting, entirely or partially, as well as reproduction of illustrations, also in modified form, is only permitted with written consent from the manufacturer. All technical information, data and information for installation, connection and operation contained in these operating instructions correspond to the latest at time of printing and, to the best of our knowledge, take into account our previous experience and know-how. No claims can be derived from the details, illustrations and descriptions in these instructions. The manufacturer assumes no responsibility for damage caused by failure to observe the instrutions, improper use, inappropriate repairs, making unauthorized changes or for using unapproved replacement parts. @@@@@@@@If the dangerous situation is not avoided it can lead to injuries. The directives in this warning are there in order to avoid personal injuries. IMPORTANT A warning of this danger level signifies possible property damage. If the situation is not avoided it can lead to property damage. The directives in this warning are there in order to avoid property damage. This device is intended for the playback of records only. In addition you can connect the device to a computer that makes recordings of records and saves these as files in various formats. This device is not intended for any other use or for uses beyond those mentioned. wARNING Danger from unintended use! Danger can arise from the device if used for unintended purposes and/or other types of use. Claims of any kind for damage resulting from unintended use will not be accepted. In this chapter you receive important safety information regarding handling of the device. This device complies with the statutory safety regulations. Incorrect usage can, however, lead to personal injury and property damage. Danger to life exists from contact with live electrical wires or components! Observe the following safety information in order to avoid the danger of electric shock: Do not use the device if the power cable or the power plug is damaged. Before using the device again have a new connection cable installed by an authorized specialist. under no circumstances open the device's casing. The risk of electric shock exists from touching voltage carrying connections and changing the electrical/ mechanical construction. For safe handling of the device observe the following safety information: Before use check the device for externally visible damage. do not operate a damaged device or one that has been dropped. If the cable or connections are damaged have them exchanged by an authorized specialist or the customer service department. Persons who, due to their physical, intellectual or motor abilities, are incapable of operating the device safely may only use the device under supervision or direction from a responsible person. Only permit children to use the device under supervision. Repairs should only be carried out by authorized specialist companies or by the customer service department. A repair to the device during the warranty period may only be carried out by a customer service department authorized by the manufacturer otherwise no additional warranty claims can be considered for subsequent damage. Defective components may only be replaced with original replacement parts. Only by using original replacement parts can you guarantee that the safety requirements are complied with. Protect the device from moisture and liquid penetration. Always pull the cord from the mains power by the plug and not by the cable. In the case of malfunctions and during thunderstorms pull the power plug out of the mains power socket. Do not spray and/or drip water on the device and do not place any object filled with liquid, such as vases or open drink containers, on or near the device. WARNING When operating the device personal injury and property damage can occur! @@There is a risk of suffocation! @@@@@@@@@@@@@@@@@@ do not remove the device's feet. Otherwise proper air circulation can not be guaranteed. @@@@@@@@@@This data must agree in order to avoid damaging the device. @@@@@@@@@@@@@@The window for the selection of further installation options is shown. Dll" from the directory "Audacity\_for\_WIN" on the Audacity programme CD to your computer's hard drive, i. You start the Audacity programme by double clicking on the programme icon on the desktop or by selecting the corresponding input from the start menu. When the programme starts for the first time after installation you will be asked to select the language. select the desired language and click on the button "OK". NOTE The language setting can be changed any time at a later date in the programme settings. Carry out the following settings in the section "Record": Device: "USB Audio CODEC" Channels: "2 (Stereo)" Select the option "Listen to new tracks during playback" if the record is to be played back simultaneously when recording. The option "USB Audio CODEC" is only available if you have correctly connected the turntable before the programme starts. Pick-up arm security lever Pickup arm elevating lever Turntable speed selection switch: 33 , 45 or 78 Rev/min Pick-up arm Needle with cartridge USB port LINE-OUT connection cable for connection of an amplifier (Cinch) Mains power connection cable In this chapter you will receive important information for the service and operation of the device. You start the Audacity programme by double clicking on the programme icon on the desktop or by selecting the corresponding input from the start menu. Starting playback of records NOTE For playing records with a large centre hole (Singles) you use the adapter 7 . With the Turntable speed selection switch 12 set the required speed. Release the security lever 10 from the pick-up arm 13. Move the pick-up arm lever 11 to the rear position to raise the pick-up arm. swing the pick-up arm to the desired position. Move the pick-up arm lever 11 to the forward position to lower the pick-up arm and to place the needle 14 onto the record. NOTE After the end of the recording is reached the pick-up arm will return automatically to its starting position. The turntable stops and the pick-up arm remains in its current position. iMPORTANT Possible damage to the record or the needle.* [You're reading an excerpt. Click here to read official SILVERCREST](http://yourpdfguides.com/dref/3036299)

[KH 2430 USB RECORD PLAYER user guide](http://yourpdfguides.com/dref/3036299)

<http://yourpdfguides.com/dref/3036299>

 *If playback is stopped when the needle is still on the record it can lead to damage. Move the pick-up arm lever 11 to the rear position before pressing the Stop playback 2 button. To continue after stopping playback press the button Continue playback 4 and move the pick-up arm lever 11 to the forward position. to end playback press the button End playback 3 . The turntable stops and the pick-up arm 13 returns to its starting position. NOTE The recording level setting is not possible with all operating systems. In the operating systems mixer settings set the recording level so that in the drive indicator (1) -6dB is not exceeded. If the sound, during the recording, is to be played back simultaneously via a speaker connected to the computer select "Listen to input signal" in the menu underneath the drive indicator.*

*Select this menu option again to switch playback off. You can save your recordings in 3 different file formats. ", (compressed and lossless audio) Select the target directory and enter a file name then click on the button "Save". when exporting as WAV or Ogg files the files will be saved. When exporting as MP3 files the window "ID3 tags (MP3) process" is shown.*

*@@@@@@@@ when exporting as WAV or Ogg files the files will be saved. When exporting as MP3 files the window "ID3 tags (MP3) process" is shown. @@Repeat these individual operations to export further sectors of the recording as files. NOTE The window for s do not cover parts subject to wear and tear damage to fragile parts such as switches This product is for private use only and is not intended for commercial use. The warranty is void in the case of abusive and improper handling, use of force and internal tampering not carried out by our authorized service branch.*

*Your statutory warranty claims are not restricted by this warranty. USB Record Player KH 2430 In order to guarantee a cost free repair procedure please get in touch with the service hotline. Make sure you have your sales slip handy. Fill in this section and submit it with the device! .*

[You're reading an excerpt. Click here to read official SILVERCREST](http://yourpdfguides.com/dref/3036299) [KH 2430 USB RECORD PLAYER user guide](http://yourpdfguides.com/dref/3036299) <http://yourpdfguides.com/dref/3036299>